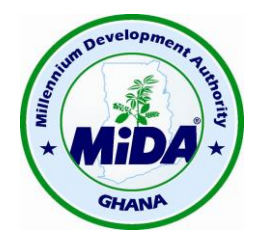

## **Millennium Development Authority (MiDA)**

## **SPECIFIC PROCUREMENT NOTICE**

------------------------------------------------------

## **UTILITY GEOGRAPHIC INFORMATION SYSTEM (GIS) AND ASSOCIATED DATA MIGRATION SERVICES**

## **--------------------------------------------------- Ref: 5121200/IFB/09/16**

1. The United States of America, acting through the Millennium Challenge Corporation ("MCC") and the Republic of Ghana (the "Republic") have entered into a Millennium Challenge Compact for Millennium Challenge Account assistance to help facilitate poverty reduction through economic growth in Ghana (the "Compact") in the amount of Four Hundred and Ninety Eight Million, Two Hundred Thousand United States Dollars (US\$ 498,200,000) ("**MCC Funding**") and Thirty Seven Million, Three Hundred and Sixty Five Thousand United States Dollars (US\$37,365,000) ("**Republic Funding**").

2. The Government of Ghana ("**GoG**"), acting through the Millennium Development Authority ("**MiDA**" or "**MCA Entity**") (the "Purchaser"), intends to apply a portion of the proceeds of MCC Funding to eligible payments under a contract associated with this Invitation for Bids. Any payments made by the Purchaser under the proposed contract will be subject, in all respects, to the terms and conditions of the Compact and related documents, including restrictions on the use and distribution of MCC Funding. No party other than the Government and the Purchaser shall derive any rights from the Compact or have any claim to the proceeds of MCC Funding. The Compact and its related documents can be found on the MCC website [\(www.mcc.gov\)](http://www.mcc.gov/) and on the website of the Purchaser.

3. The goal of the Compact program is to reduce poverty through economic growth in Ghana. The objectives of the Compact program are to:

(a) Increase private sector investment and productivity and profitability of micro, small, medium and large scale businesses;

(b) increase employment opportunities for men and women; and

(c) raise earning potential from self-employment and improved outcomes for men and women.

The Program consists of six (6) projects: (i) the ECG Financial and Operational Turnaround Project; (ii) the NEDCo Financial and Operational Turnaround Project; (iii) the Regulatory Strengthening and Capacity Building Project; (iv) the Access Project; (v) the Power Generation Sector Improvement Project; and (vi) the Energy Efficiency and Demand Side Management Project. MCC's assistance will be provided in a manner that responds to constraints to economic growth by aiming to improve the reliability and quality of power in Ghana. The Compact Program will be executed over a period of five (5) years upon Entry into Force (EIF) of the Compact.

4. This RFP follows the General Procurement Notice that appeared in dgMarket and UNDB Online on  $3<sup>rd</sup>$  March 2016, on the MiDA website [www.mida.gov.gh,](http://www.mida.gov.gh/) on  $4<sup>th</sup>$  March 2016, and in the local media, The Ghana Daily Graphic, on  $4<sup>th</sup>$  and  $16<sup>th</sup>$  March, 2016, The Ghanaian Times on  $17<sup>th</sup>$  March and the Business & Financial Times on  $8<sup>th</sup>$  March 2016.

5. The Purchaser requests interested Bidders to submit sealed bids for the supply and installation of **Utility Geographic Information System (GIS) and Associated Data Migration Services**. All eligible Bidders are encouraged to apply. Please note that no prequalification has been undertaken for this procurement. The selection process, as described, includes a qualification step, which shall include a review of past performance, and a reference check and shall be subject to verification prior to the contract award.

6. A Supplier will be selected using the Competitive Bidding procedures as described in the Bidding Document accompanying this Invitation for Bids. Bidders are advised that these procedures are governed by MCC Program Procurement Guidelines which can be found on the MCC website at https://www.mcc.gov/pages/business/guidelines and its amendments. Although these procedures are similar to those set out in the World Bank Standard Bidding Documents for Procurement of Supply and Installation of Information Systems (Single-Stage Bidding),<sup>1</sup> there are several significant differences and firms are advised to review these instructions carefully.

7. Please note that a pre-Bid Conference will be held at the World Trade Center, 29 Independence Avenue, Accra on **25th October, 2016 at 10:00 hours** as described in the Bid Data Sheet ("BDS"), in Section II of this Bidding Document. Please note that a site visit **will not** be organized.

8. All Bids must be accompanied by a Bid Security in the form and amount specified in BDS ITB 17.1. Bids must be delivered to the address and in the manner specified in BDS ITB 20.2(a), no later than **25th November, 2016**, 15:00 hours local Ghana time. Bids will be opened in a public Bid opening at the address and time specified in BDS ITB 24.1

9. Submissions from Bidders will be evaluated by a Bid Review Panel ("BRP") in accordance with Section I, Bid Opening and Evaluation, and Section III, Bidder Qualification Requirements.

10. Prospective Bidders interested in submitting a Bid should request the Bid Document by sending an e-mail, giving full contact details (full physical address, phone numbers and email address(es)) of the organization and relevant contact person(s) to the MiDA Procurement

-

<sup>1</sup> World Bank copyright http://www.worldbank.org

Agent at [paghana@charleskendall.com.](mailto:paghana@charleskendall.com) The Bid Document, and any subsequent information, will be issued on receipt of complete information by the MiDA Procurement Agent.

11. The Bids should be received by the Purchaser no later than **15:00 hours local Ghana time on 25th November, 2016** in the Tender Box, at the Millennium Development Authority, 4 th Floor, Heritage Tower, 6th Avenue, Ridge West, Accra.Bidders should be aware that distance and customs formalities may require longer than expected delivery time. Late Bids will not be accepted under any circumstances and will be returned unopened at the written request and cost of the Bidder.

Please note that electronic Bids shall not be accepted.

**Chief Executive Officer Millennium Development Authority 4 th Floor, Heritage Tower 6 th Avenue, Ridge West Accra, Ghana**